## **CAUVERY COLLEGE FOR WOMEN (AUTONOMOUS) Nationally Accredited with 'A' Grade by NAAC ISO 9001:2015 Certified TIRUCHIRAPPALLI**

## **PG AND RESEARCH DEPARTMENT OF COMPUTER SCIENCE**

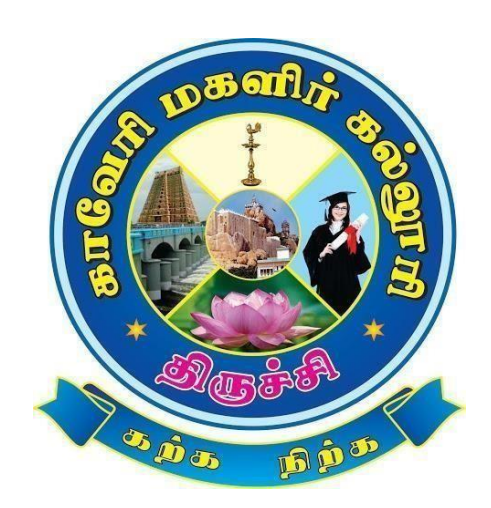

# **B.Sc. COMPUTER SCIENCE**

# **SYLLABUS**

**2023 -2024 and Onwards**

# **CAUVERY COLLEGE FOR WOMEN (AUTONOMOUS) PG AND RESEARCH DEPARTMENT OF COMPUTER SCIENCE**

## **VISION**

To create an ambience for a quality academic erudition which drives technologically adept, innovative and globally competent graduates with ethical values

#### **MISSION**

- To have a breath of knowledge across the subject areas of Computer Science
- To professionally enrich the students for successful career in Academia, Industry and Research
- To promote and inculcate ethics and code of professional practice among students

# **PROGRAMME EDUCATIONAL OBJECTIVES (PEOs)**

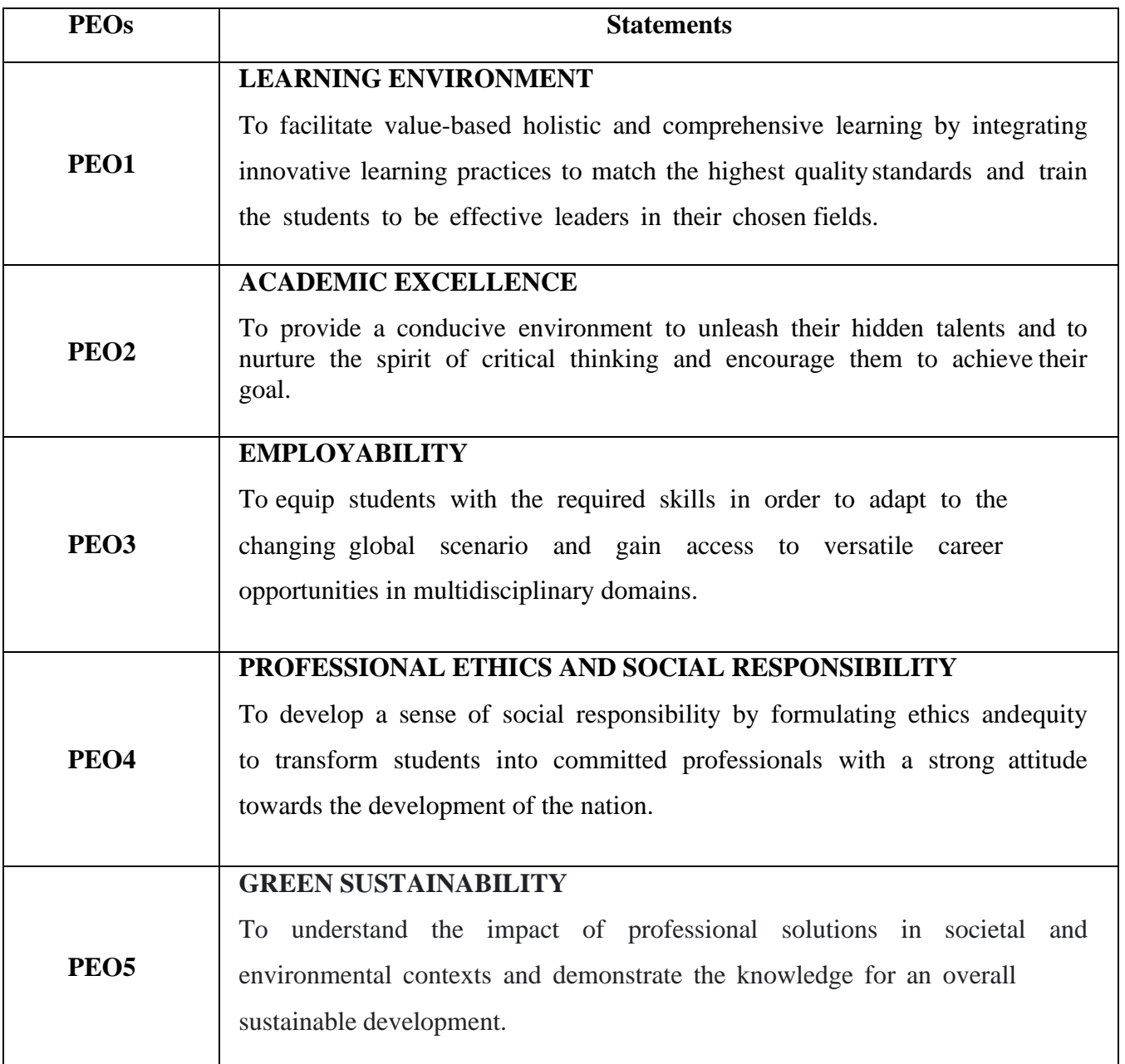

## **PROGRAMME OUTCOMES FOR B.Sc. Computer Science,**

# **B.Sc. Computer Science with Cognitive Systems, BCA, B.Sc. Information Technology**

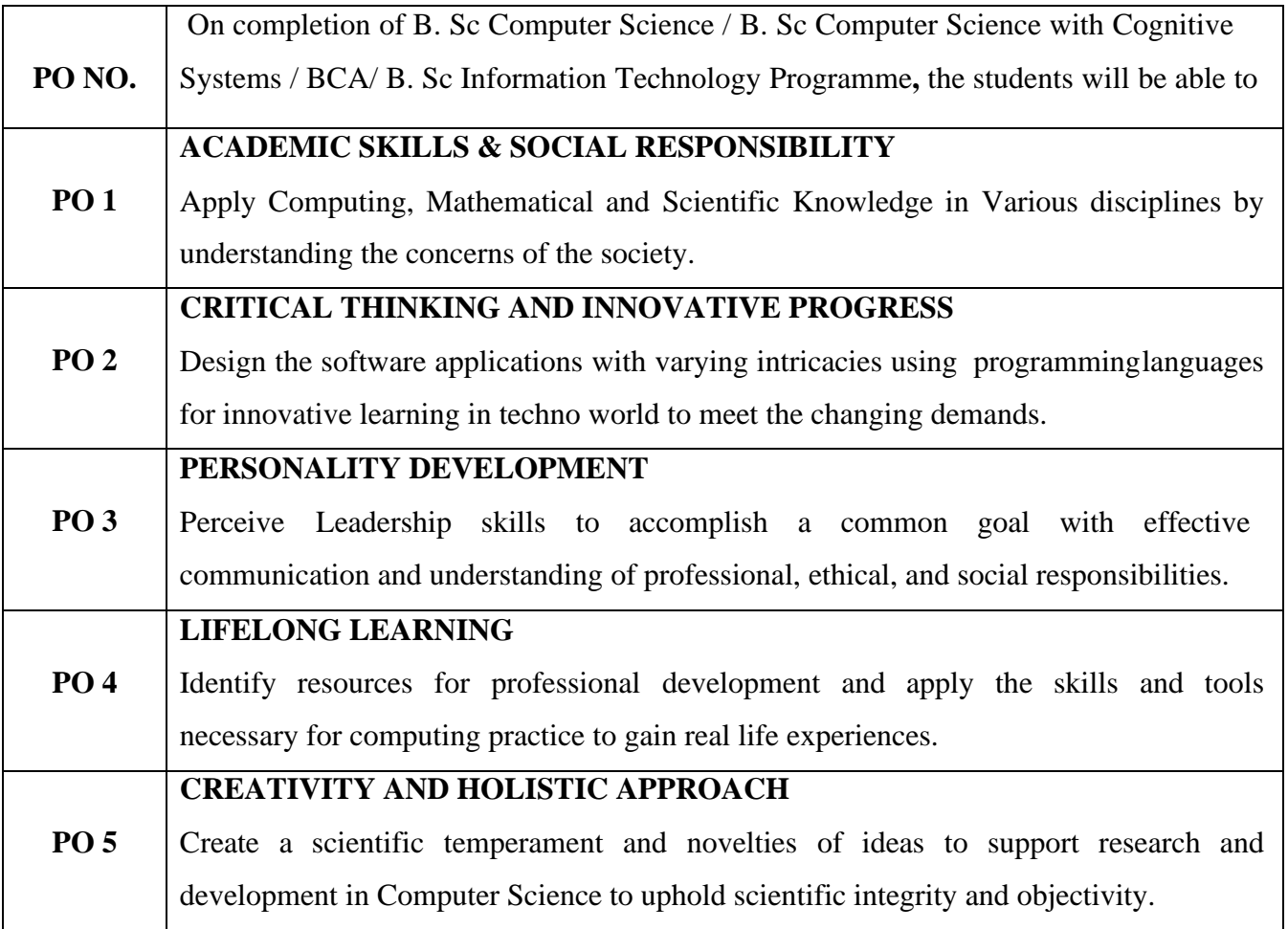

## **PROGRAMME SPECIFIC OUTCOMES FOR B.Sc. COMPUTER SCIENCE**

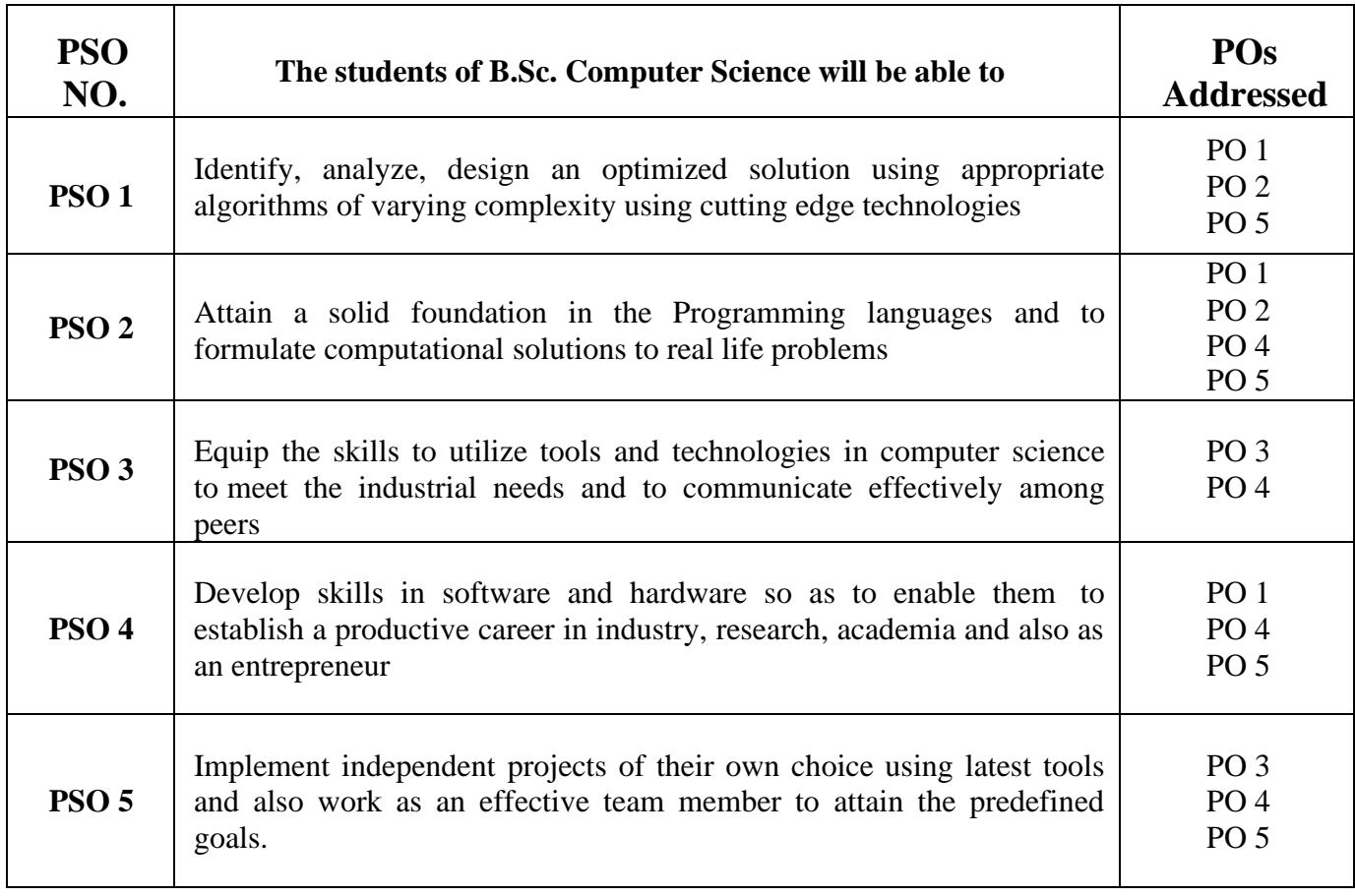

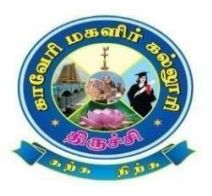

#### **Cauvery College for Women(Autonomous), Trichy** PG & Research Department of Computer Science B.Sc Computer Science LEARNING OUTCOMES BASED CURRICULUM FRAMEWORK(CBCS – LOCF) (For the Candidates admitted from the Academic year 2023-2024 and onwards)

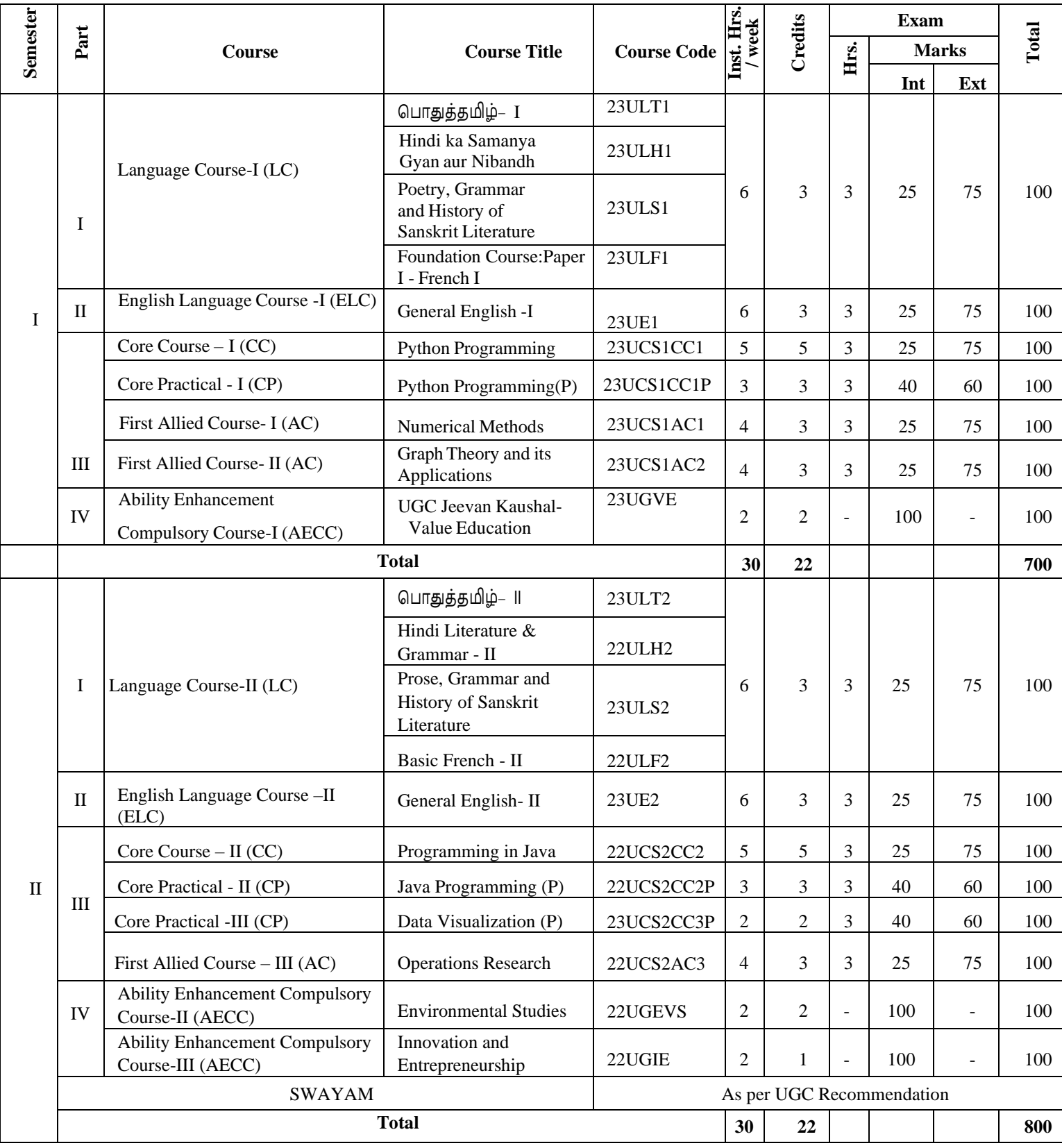

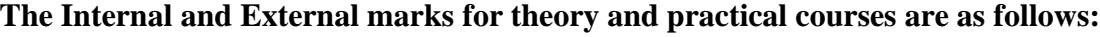

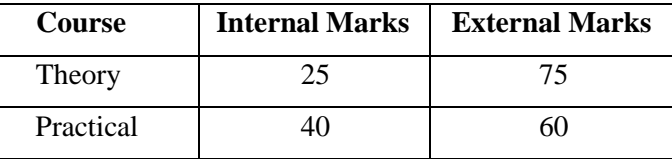

## **For Theory Courses:**

- a) The passing minimum for CIA shall be 40% out of 25 marks (i.e. 10 marks)
- b) The passing minimum for End Semester Examinations shall be 40% out of 75 marks (i.e. 30 marks)

## **For Practical Courses:**

- a) The passing minimum for CIA shall be 40% out of 40 marks(i.e. 16 marks)
- b) The passing minimum for End Semester Examinations shall be 40%out of 60 marks (i.e. 24 marks)

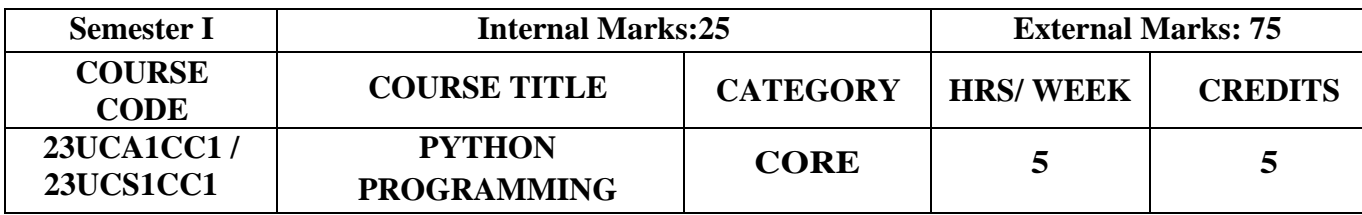

## **Course Objectives**

- To make students understand the concepts of Python programming
- To apply the OOPs concept in Python programming
- To make the students learn best practices in Python programming

## **Course Outcome and Cognitive Level Mapping**

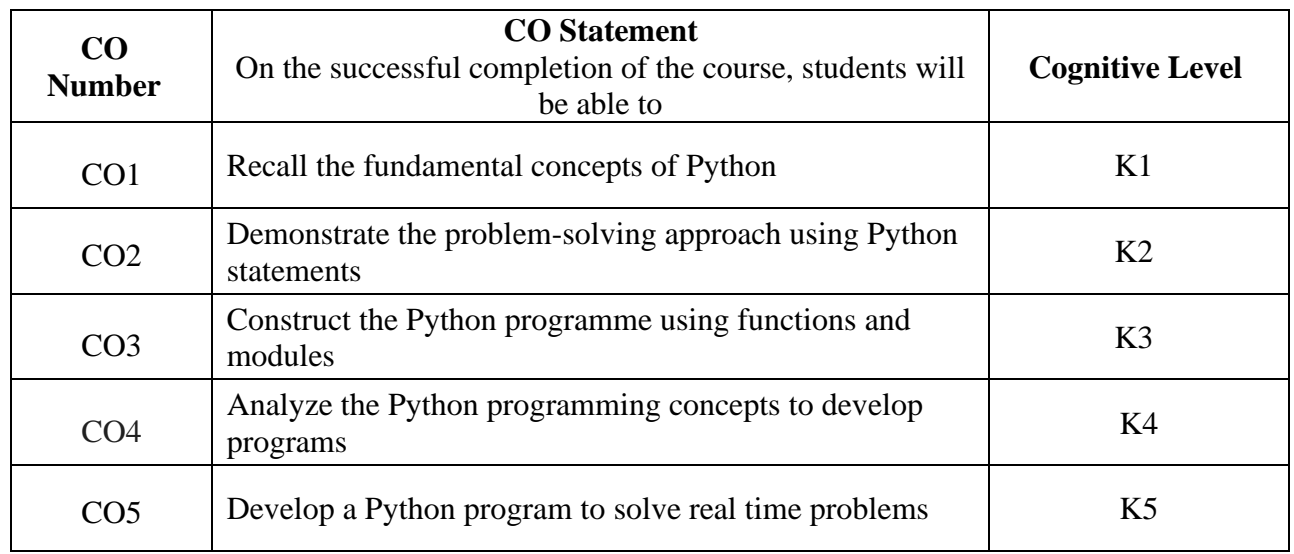

## **Mapping of CO with PO and PSO**

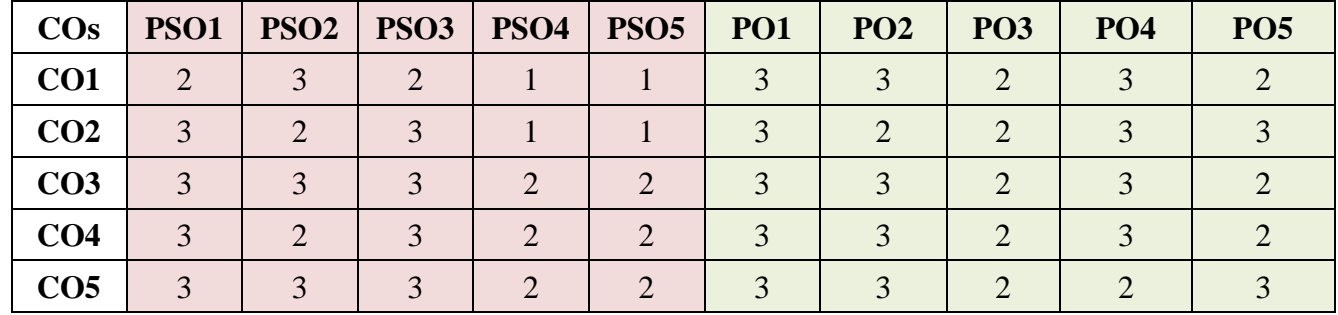

"1"-Slight (Low) Correlation "2"-Moderate (Medium) Correlation

"3" –Substantial (High) Correlation "-" - Indicates there is no Correlation

## **Syllabus**

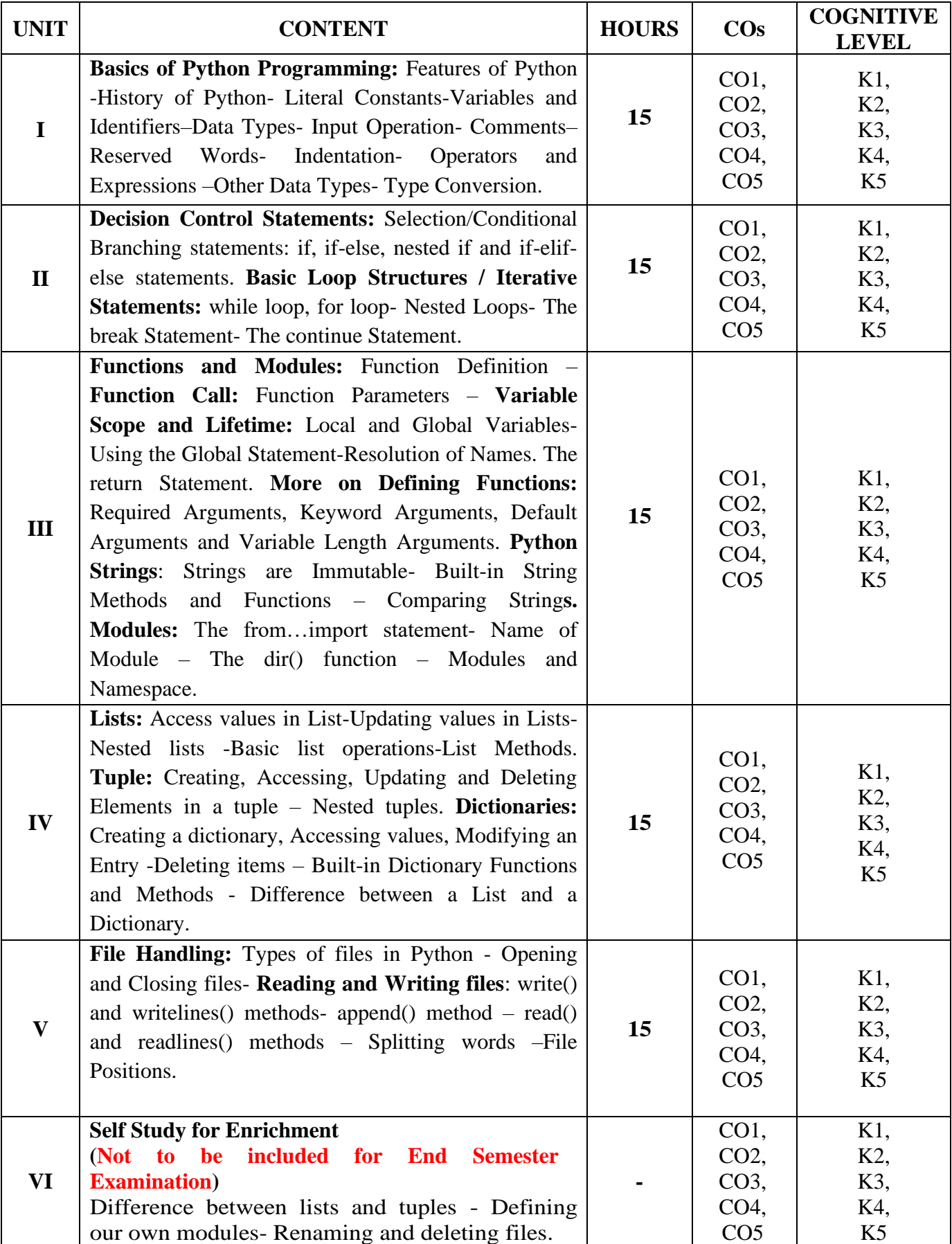

#### **Text Book**

1. Reema Thareja. (2017), Python Programming using problem solving approach, 1<sup>st</sup> Edition, Oxford University Press.

#### **References**

- 1. Dr. R. Nageswara Rao. (2017), Core Python Programming,  $1<sup>st</sup>$  Edition, Dream tech Publishers.
- 2. VamsiKurama. (2017), Python Programming: A Modern Approach, 1<sup>st</sup> Edition, Pearson Education.
- 3. Mark Lutz. (2013), Learning Python, Fifth Edition, Orielly.
- 4. Adam Stewarts. (2017), Python Programming, Online.
- 5. Fabio Nelli. (2015), Python Data Analytics, 1<sup>st</sup> Edition, APress.
- 6. Kenneth A. Lambert. (2019), Fundamentals of Python First Programs,2nd Edition, CENGAGE Publication.

#### **Web References**

- 1. <https://www.programiz.com/python-programming>
- 2. <https://www.guru99.com/python-tutorials.html>
- 3. [https://www.w3schools.com/python/python\\_intro.asp](https://www.w3schools.com/python/python_intro.asp)
- 4. https://www.geeksforgeeks.org/python-programming-language/
- 5. https://en.wikipedia.org/wiki/Python\_(programming\_language)

#### **Pedagogy**

Chalk & Talk, PowerPoint Presentation, Discussion, Assignment, Demo, Quiz and Seminar

#### **Course Designer**

Dr.K.Akila , Associate Professor, Department of Computer Applications

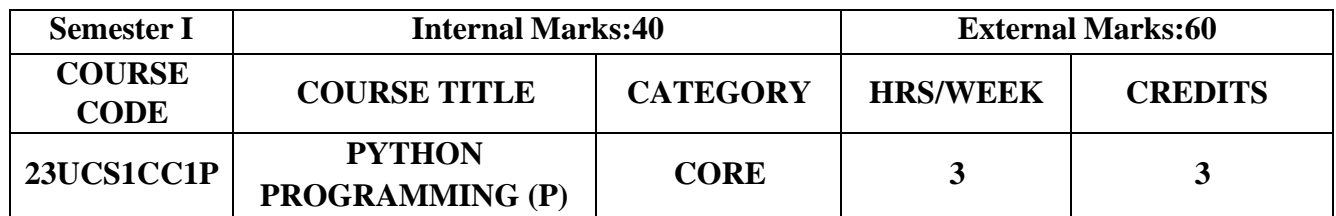

## **Course Objective**

- Acquire programming skills in core Python.
- Implement Object-Oriented Programming skills in Python.
- Use functions and represent Compound data using Lists, Tuples and Dictionaries.
- Develop the skill of designing Graphical-User Interfaces (GUI) in Python.

## **Course Outcomes and Cognitive Level Mapping**

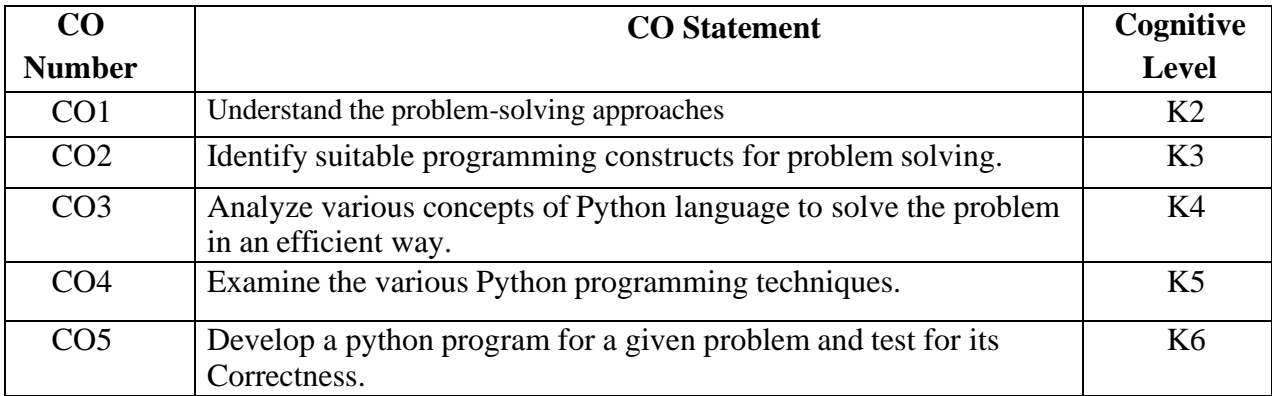

## **Mapping of CO with PO and PSO**

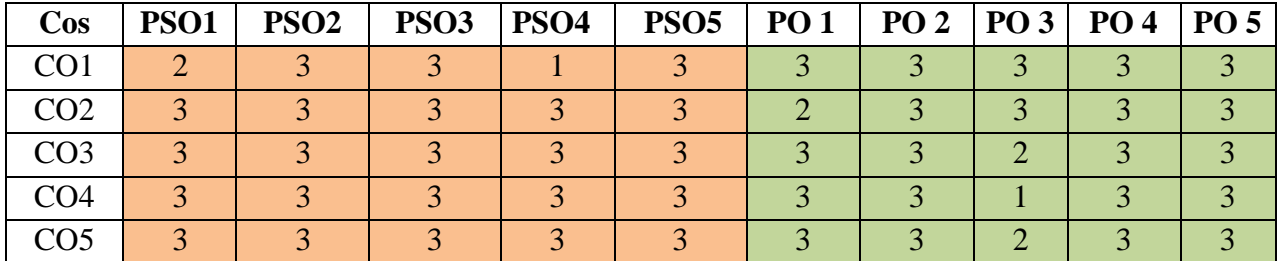

"1"–Slight (Low) Correlation "2"–Moderate (Medium) Correlation "3"–Substantial (High) Correlation "-"indicates there is no Correlation.

#### **List of Exercises**

- 1. Program using variables, constants and I/O statements.
- 2. Program using Operators.
- 3. Program using Conditional Statements.
- 4. Program using Loops.
- 5. Program using Jump Statements.
- 6. Program using Functions and Recursion.
- 7. Program using Arrays.
- 8. Program using Strings.
- 9. Program using Modules.
- 10. Program using Lists.
- 11. Program using Tuples.
- 12. Program using Dictionaries.
- 13. Program for File Handling.

#### **Web References**

- 1. <https://www.w3resource.com/python-excercises/>
- 2. <https://www.programiz.com/python-programming/online-compiler/>
- 3. <http://www.w3schools.in/python/>
- 4. <https://studyglance.in/>

#### **Pedagogy**

Power Point Presentations, Demo by e-Contents

#### **Course Designer**

Ms.R.Ramya

## **FIRST ALLIED COURSE – I**

## **NUMERICAL METHODS**

(For B.Sc Computer Science, BCA, Information Technology &Computer Science with Cognitive Systems) **(2023 – 2024 ONWARDS)**

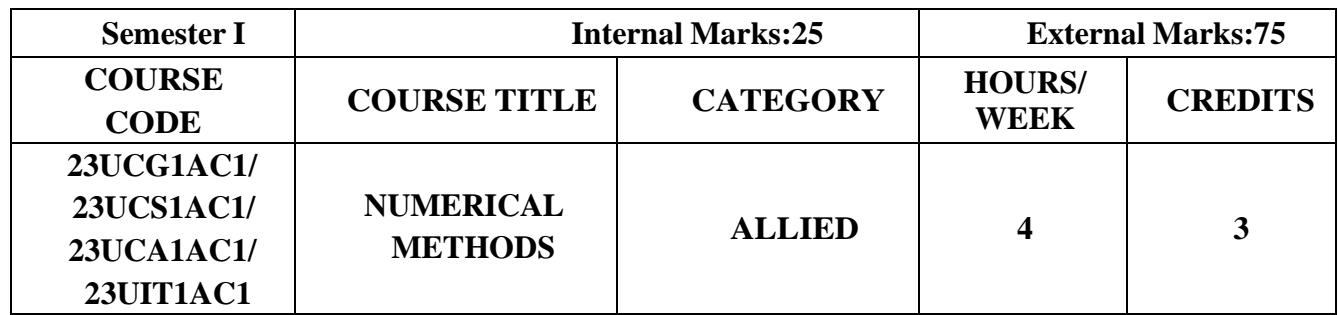

## **Course Objective**

- **Learn** the various topics in Numerical methods.
- **Understand** the fundamentals of algebraic equations, interpolation, numerical differentiation and integration.
- **Develop** skills in solving problems of numerical techniques.

### **Course Outcome and Cognitive Level Mapping**

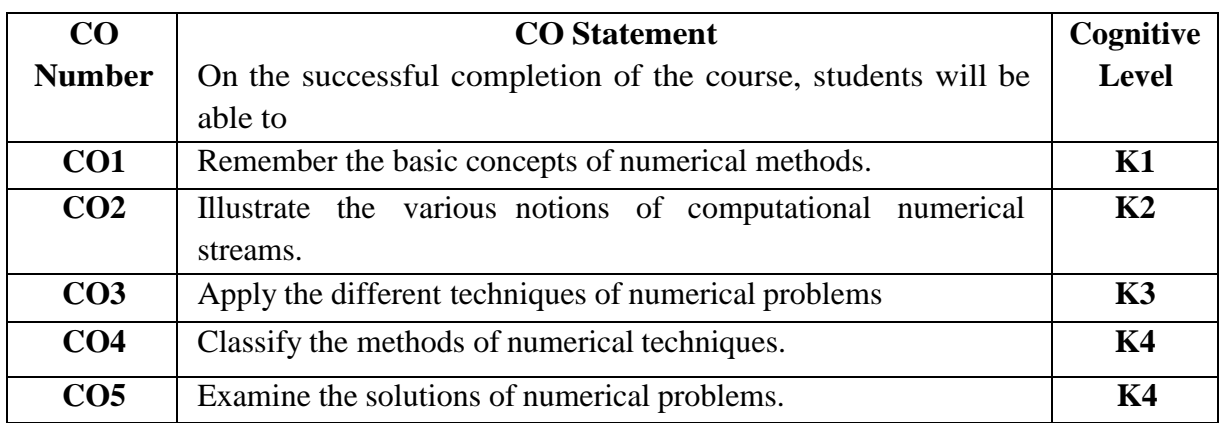

## **Mapping of CO with PO and PSO**

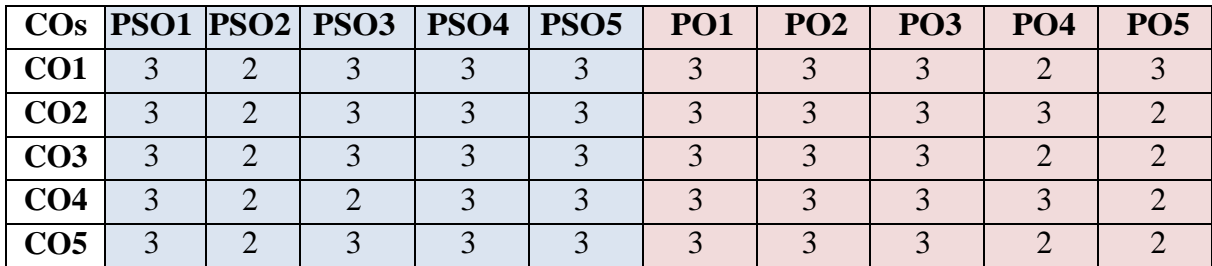

"1" – Slight (Low) Correlation "2" – Moderate (Medium) Correlation

"3" – Substantial (High) Correlation "-" indicates there is no correlation.

# **Syllabus**

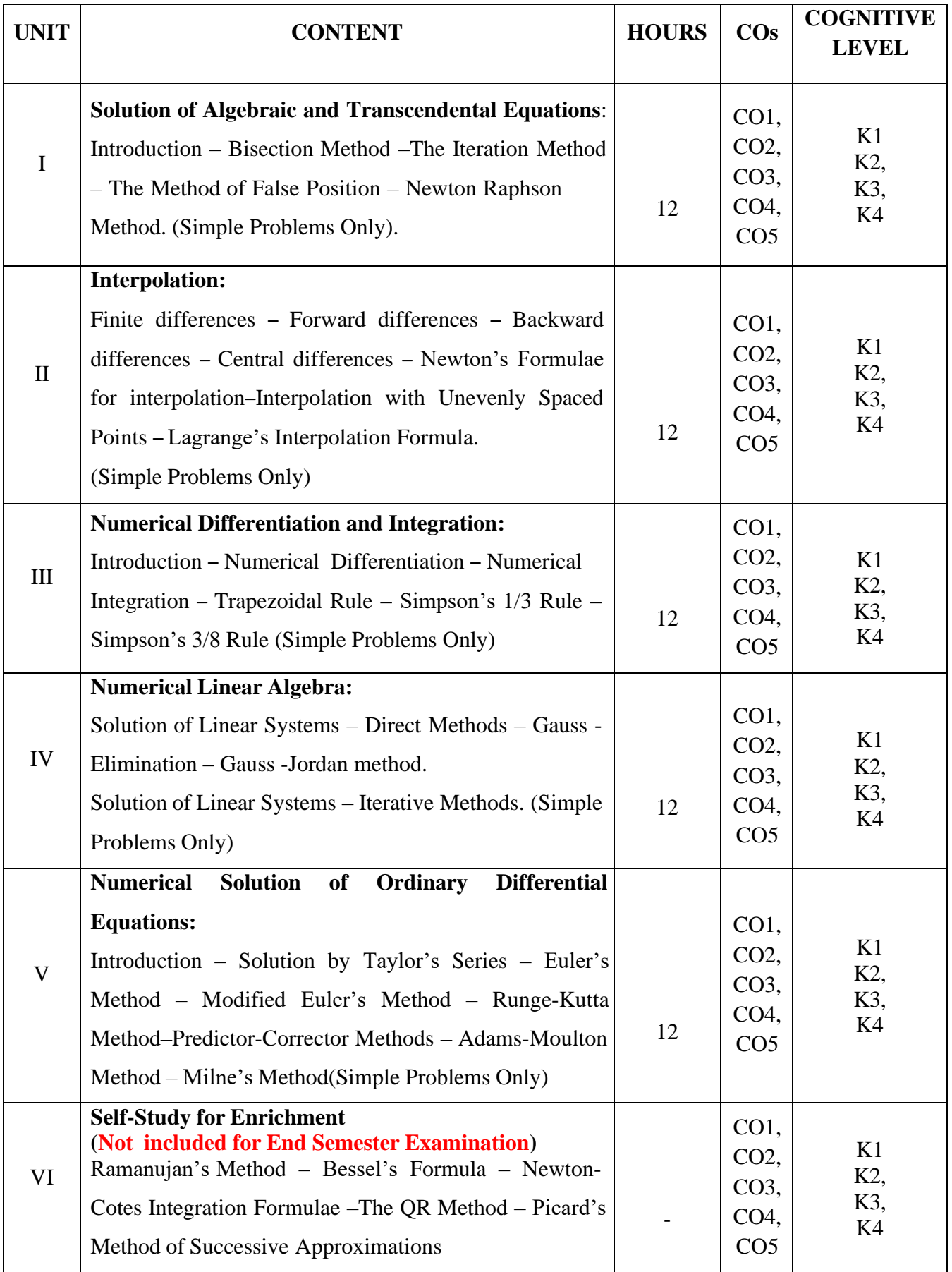

## **Text Book**

Sastry.S.S (2004), *Introductory Methods of Numerical Analysis* (Third Edition), Prentice Hall of India Private Ltd, New Delhi.

#### **Chapters and Sections**

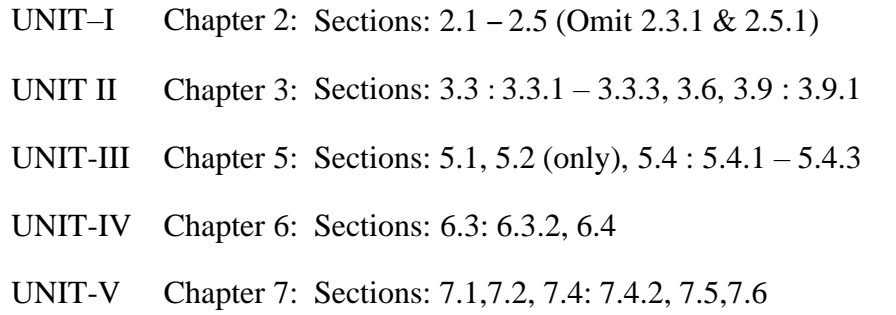

#### **Reference Books**

- 1. Venkataraman, M.K. (2003). *Numerical Methods in Science and Engineering,* The National Publishing Company.
- 2. Iyengar S.R.K, Jain R.K, (2009). *Numerical Methods*, New Age International Publishers.
- 3. Subramanian,N. (2007). *Numerical Methods,* SCM Publisher, Erode.

## **Web References**

- **1.** <https://tinyurl.com/4y7knvm9>
- **2.** <https://tinyurl.com/t29njcy5>
- **3.** <https://www.youtube.com/watch?v=TIWRyzzFUYQ>
- **4.** <https://www.youtube.com/watch?v=iviiGB5vxLA>
- **5.** [https://www.youtube.com/watch?v=j\\_4MVZ3VADU](https://www.youtube.com/watch?v=j_4MVZ3VADU)

## **Pedagogy**

Assignment, Seminar, Lecture, Quiz, Group discussion, Brain storming, e-content.

#### **Course Designer**

- 1. Dr. V. Geetha
- 2. Dr. S. Sasikala

## **FIRST ALLIED COURSE - II GRAPH THEORY AND ITS APPLICATIONS (2023-2024 and Onwards)**

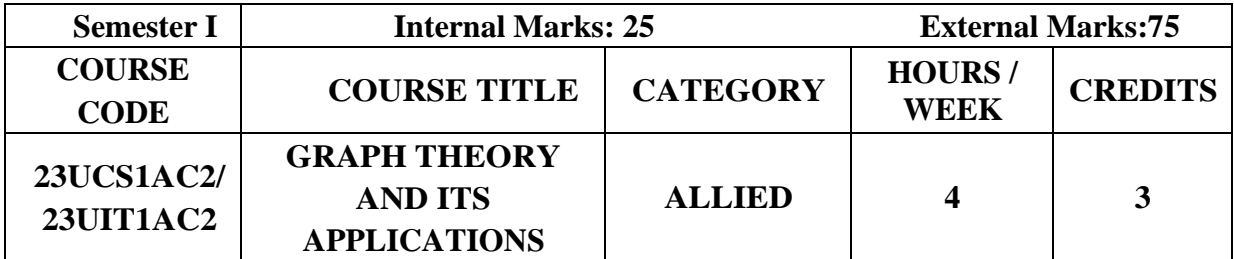

## **Course Objective**

- **Introduce** the notion of graph theory and its application.
- **Understand** the fundamental concepts in graph theory.
- **Explore** some of the most important notions of graph theory and develop their skills and solving basic exercise.

### **Course Outcome and Cognitive Level Mapping**

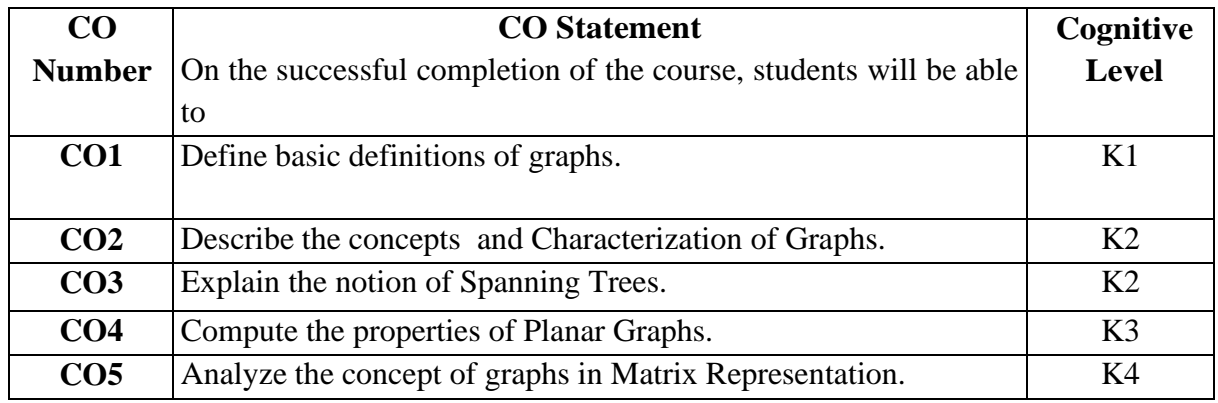

## **Mapping of CO with PO and PSO**

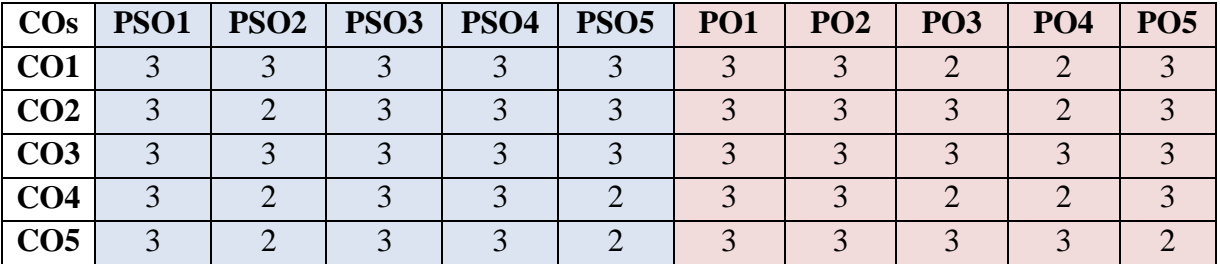

"1" – Slight (Low) Correlation "2" – Moderate (Medium) Correlation "3" – Substantial (High) Correlation "-" indicates there is no correlation.

# **Syllabus**

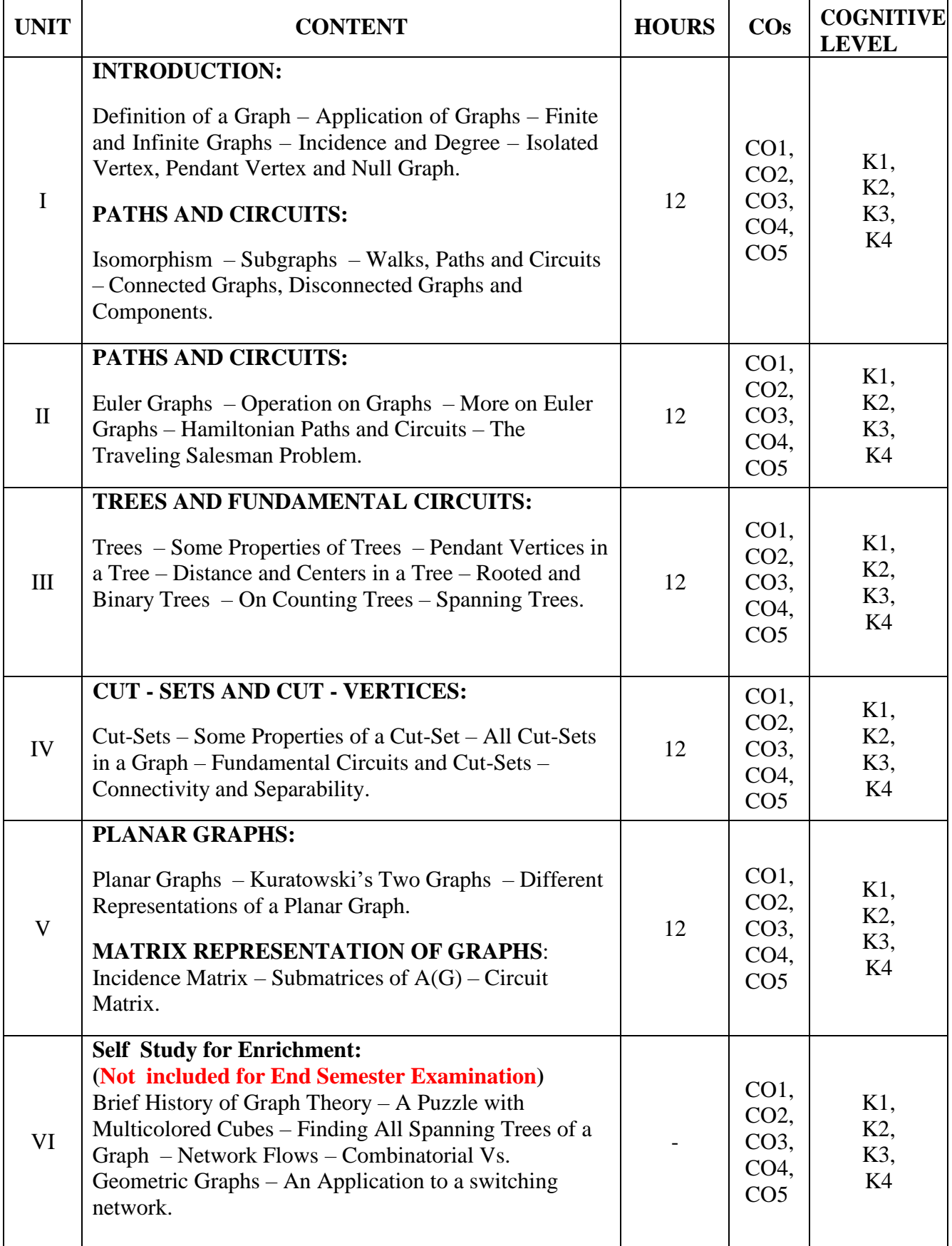

#### **Text Book**

1. Narsingh Deo, "*Graph Theory with Application to Engineering and Computer Science*" Prentice Hall of India 2010(Reprint).

#### **Chapters and Sections**

UNIT-I Chapter 1: Sections  $1.1 - 1.5$ 

Chapter 2: Sections 2.1, 2.2, 2.4, 2.5

- UNIT**-**II Chapter 2: Sections 2.6 2.10
- UNIT**-**III Chapter 3: Sections 3.1 3.7
- UNIT- IV Chapter 4: Sections  $4.1 4.5$
- UNIT- V Chapter 5: Sections  $5.2 5.4$ Chapter 7: Sections  $7.1 - 7.3$

#### **Reference Books**

- 1. Arumugam S and Ravichandran S, "Invitation to Graph Theory", Scitech Publications(India) Private Limited.
- 2. Gary Chartrand and Ping Zhang, "Introduction to Graph Theory", Tata McGraw-Hill Edition, 2004.

#### **Web References**

- 1. <https://youtu.be/S1Zwhz-Mhcs>
- 2. <https://youtu.be/R5LZIpz-oIE>
- 3. [https://youtu.be/X2B\\_J1ajsIY](https://youtu.be/X2B_J1ajsIY)
- 4. <https://youtu.be/5M7bOXrn54A>
- 5. <https://youtu.be/QwX1ncB13B0>

#### **Pedagogy**

Power point presentations, Group Discussions, Seminar, Quiz, Assignment.

#### **Course Designer**

Dr. P. SHALINI

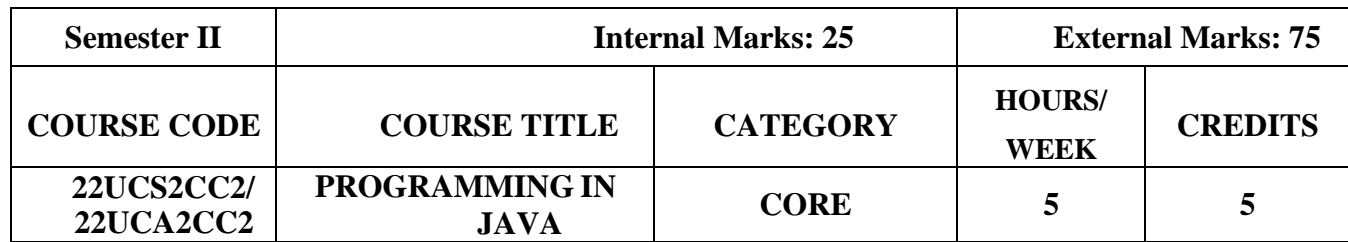

## **Course Objectives**

- To develop logics which will help them to create programs
- To get a deep knowledge of programming using JAVA language
- To understand the basics of OOPs concepts
- Enhance problem solving skill

## **Course Outcomes and Cognitive Level Mapping**

On the successful completion of the course, the students will be able to

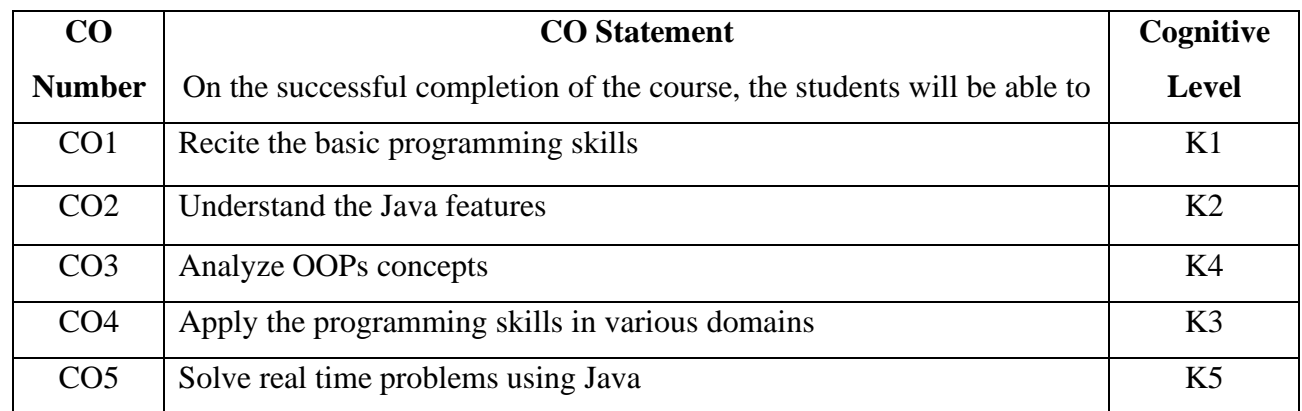

## **Mapping of CO with PO and PSO**

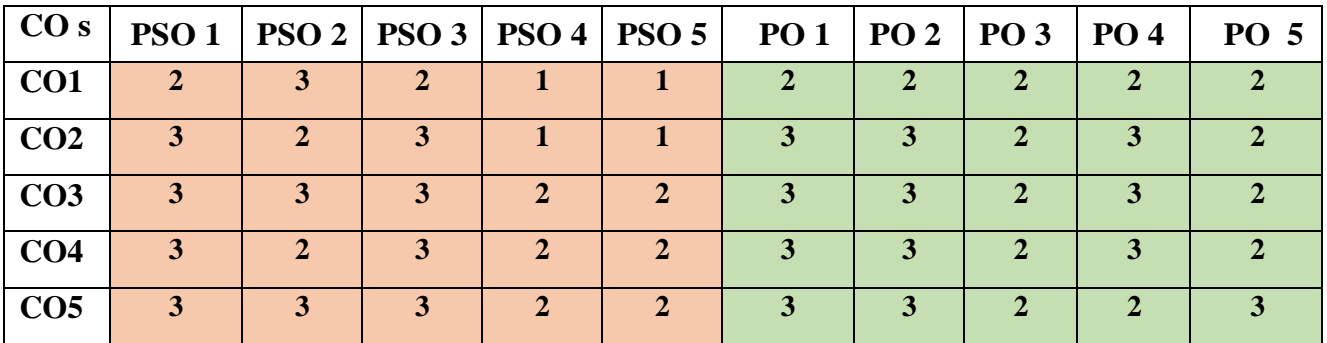

"3" – Substantial (High) Correlation

"1" – Slight (Low) Correlation "2" – Moderate (Medium) Correlation "3" – Substantial (High) Correlation "-" indicates there is no correlation.

# **Syllabus**

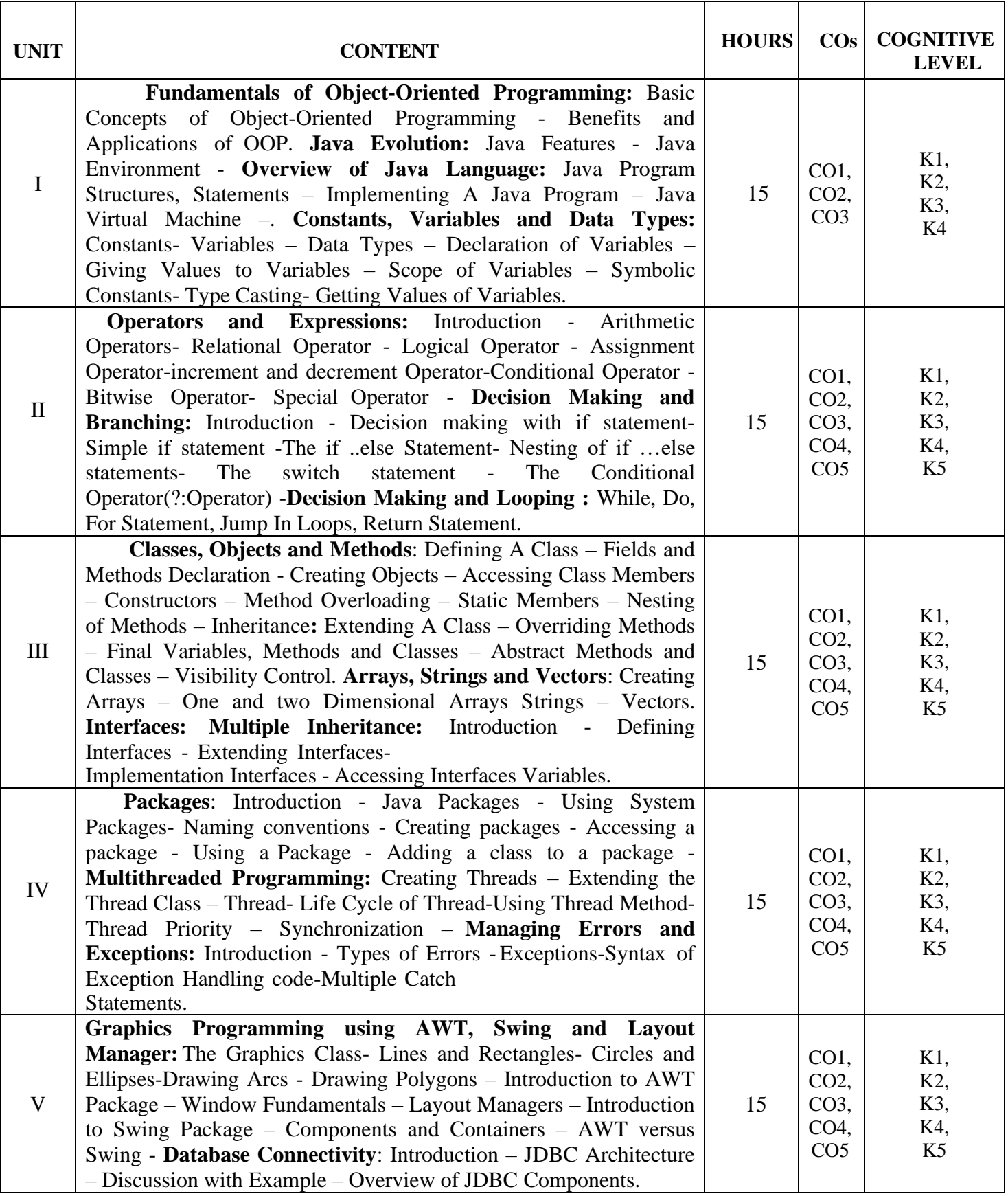

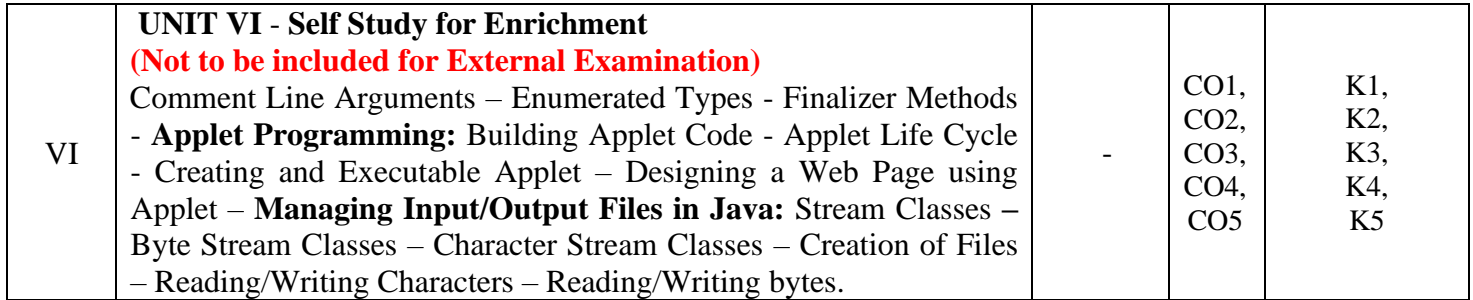

## **Text Book**

E. Balagurusamy,(2019). "Programming with JAVA", 6<sup>th</sup> Edition, Tata McGraw-Hill Publishing Company Limited, New Delhi.

#### **Reference Books**

- 1. S.Sagayaraj, R.Denis, P.Karthik and D.Gajalakshmi,(2017)."*Java programming*", Universities Press.
- 2. Schildt Herbert,(2011)."*Java :The Complete Reference*", 8 th Edition Tata McGraw-Hill.
- 3. C.Muthu, (2008)."*Programming with JAVA*", Second Edition, McGraw Hill Education
- 4. Ken Arnold gosling and Davis Holmen,(2005). "*The JAVA Programming Language*",4th Edition, Addison Wesley Pearson Education Publication.

## **Web References**

- 1. <https://www.javatpoint.com/java-tutorial>
- 2. <https://www.guru99.com/java-tutorial.html>
- 3. https:[//www.w3schools.com/java/](http://www.w3schools.com/java/)

## **Pedagogy**

Chalk and Talk, PPT, Discussion, Assignment, Demo, Quiz and Seminar.

## **Course Designer**

Ms. A. Jabeen, Assistant Professor, Department of Computer Applications.

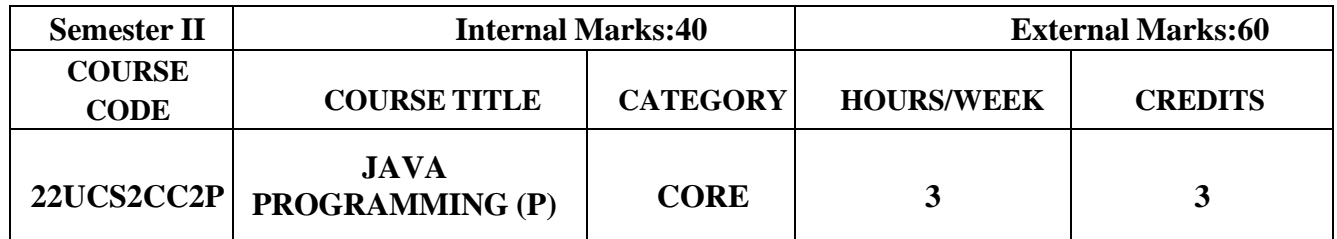

## **Course Objective**

- To demonstrate the basic programming components of Java
- To learn how to apply the object oriented concepts in Java to develop stand-alone applications
- To design and develop GUI applications with appropriate database connectivity

#### **Course Outcomes and Cognitive Level Mapping**

On the successful completion of the course, the students will be able to

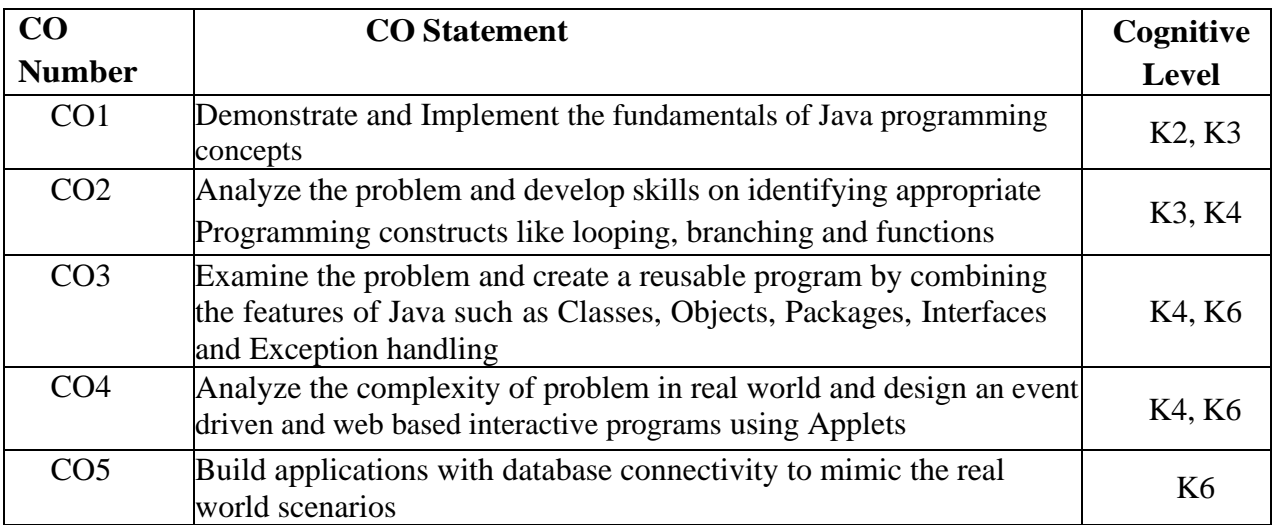

## **Mapping of CO with PO and PSO**

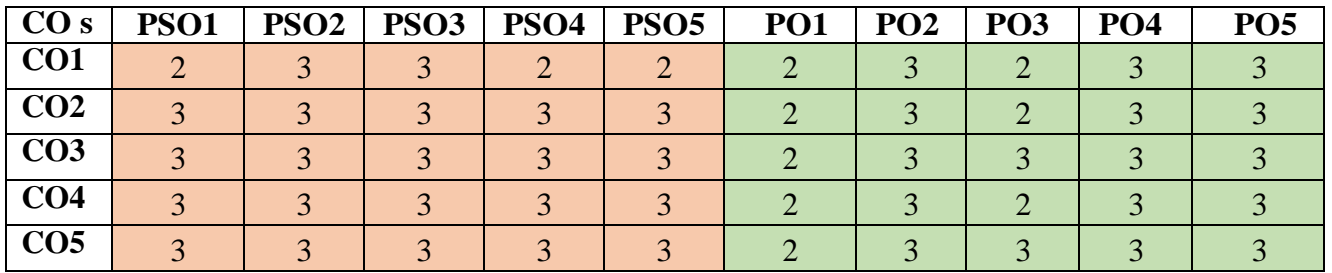

"1"-Slight (Low) Correlation "2"–Moderate (Medium) Correlation "3"-Substantial (High) Correlation "-"-indicates there is no Correlation.

## **List of Exercises:**

- 1. Class and Objects
- 2. Decision Making using Control Statements and Loop Statements
- 3. Method Overloading and Method Overriding
- 4. Inheritance
- 5. Interface
- 6. Package
- 7. Multithread
- 8. Exception Handling
- 9. GUI using Swing
- 10. Database Connectivity using JDBC

### **Web References:**

- 1. <http://docs.oracle.com/javase/tutorial/java/>
- 2. <http://www.java2s.com/Tutorial/Java/CatalogJava.htm>
- 3. <http://www.javatpoint.com/java-swing>
- 4. <http://way2java.com/java-versions-2/jdk-1-8-features/>
- 5. <https://www.w3schools.com/java/>
- 6. <https://www.tutorialspoint.com/java/>

## **Pedagogy:**

Power Point Presentations, Demo by e-Contents tutorials

## **Course Designer:**

Ms.N.Girubagari

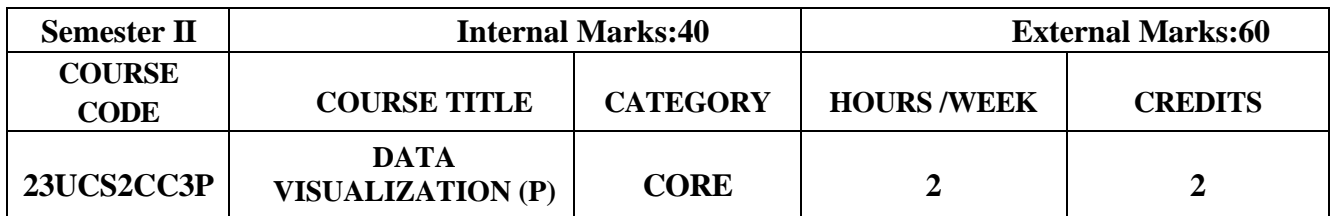

## **Course Objective**

- To perform basic calculations and formatting on Data
- To expose the visual representation methods and techniques that increase the understanding of complex data
- To gain knowledge in good design practices for visualization of data

#### **Course Outcomes and Cognitive Level Mapping**

On the successful completion of the course, the students will be able to

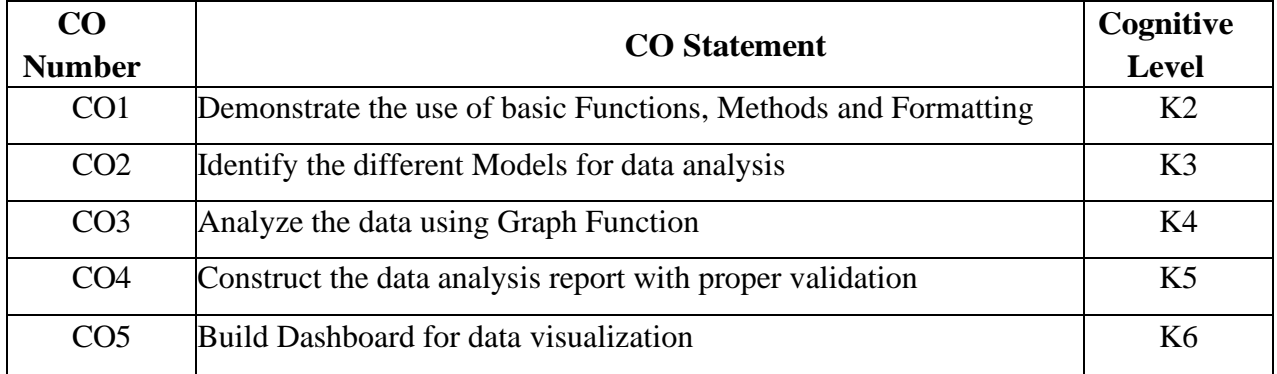

## **Mapping of CO with PO and PSO**

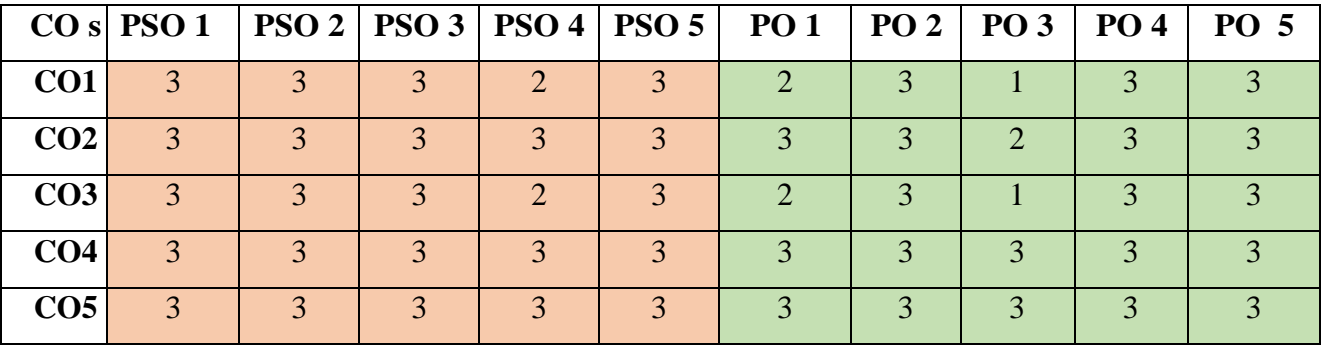

"1"–Slight (Low) Correlation "2"–Moderate (Medium)Correlation "3"–Substantial (High) Correlation "-" indicates there is no Correlation.

#### **List of Exercises:**

- 1. Using Microsoft Excel
	- a. Creation and Formatting
	- b. Functions and Formulas
	- c. Graphs
	- d. Lookup and Reference Functions
	- e. Data Validation
	- f. Pivot table
	- g. Data analysis report generation
	- h. Working with multiple worksheets

## 2. Using Power BI

- a. Basic Reports
- b. Filtering Data
- c. Charts
- d. Book marks
- e. Dashboard Creation
- f. Data Visualization

## **Web References:**

- 1. [https://www.tutorialspoint.com/excel\\_data\\_analysis/index.htm](https://www.tutorialspoint.com/excel_data_analysis/index.htm)
- 2.https://www.udemy.com/course/data-visualization-in-excel-for-business-professionals/
- 3.https://www.w3schools.com/googlesheets/
- 4[.https://www.smartsheet.com/how-create-dashboard-excel](https://www.smartsheet.com/how-create-dashboard-excel)

## **Pedagogy:**

Demo by e-Contents

## **Course Designer:**

Ms.N.Agalya

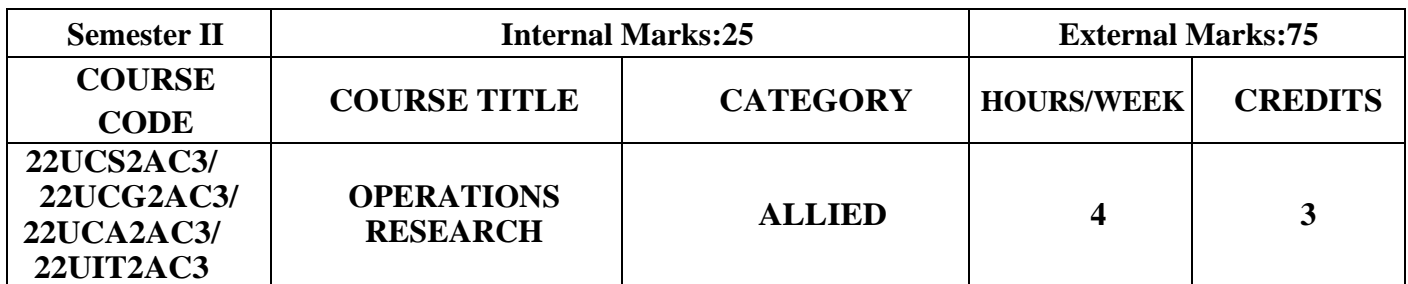

## **Course Objective**

- **Understand** the various features of Operations research.
- **Analyze** the optimum solutions using Operations research.
- **Explore** the concepts of Operations research in real life problems.

## **Course Outcomes**

## **Course Outcome and Cognitive Level Mapping**

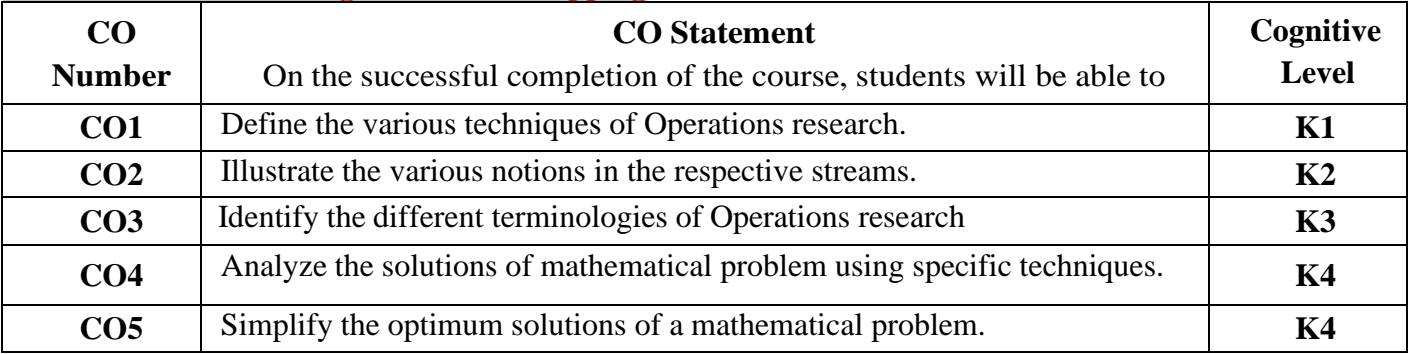

## **Mapping of CO with PO and PSO**

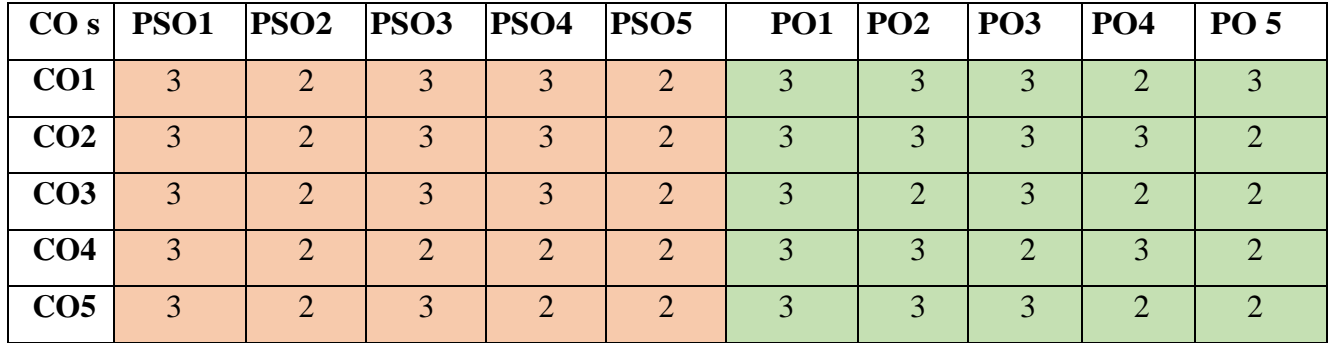

"1" – Slight (Low) Correlation "2" – Moderate (Medium) Correlation "3" – Substantial (High) Correlation "-" indicates there is no correlation.

**Syllabus**

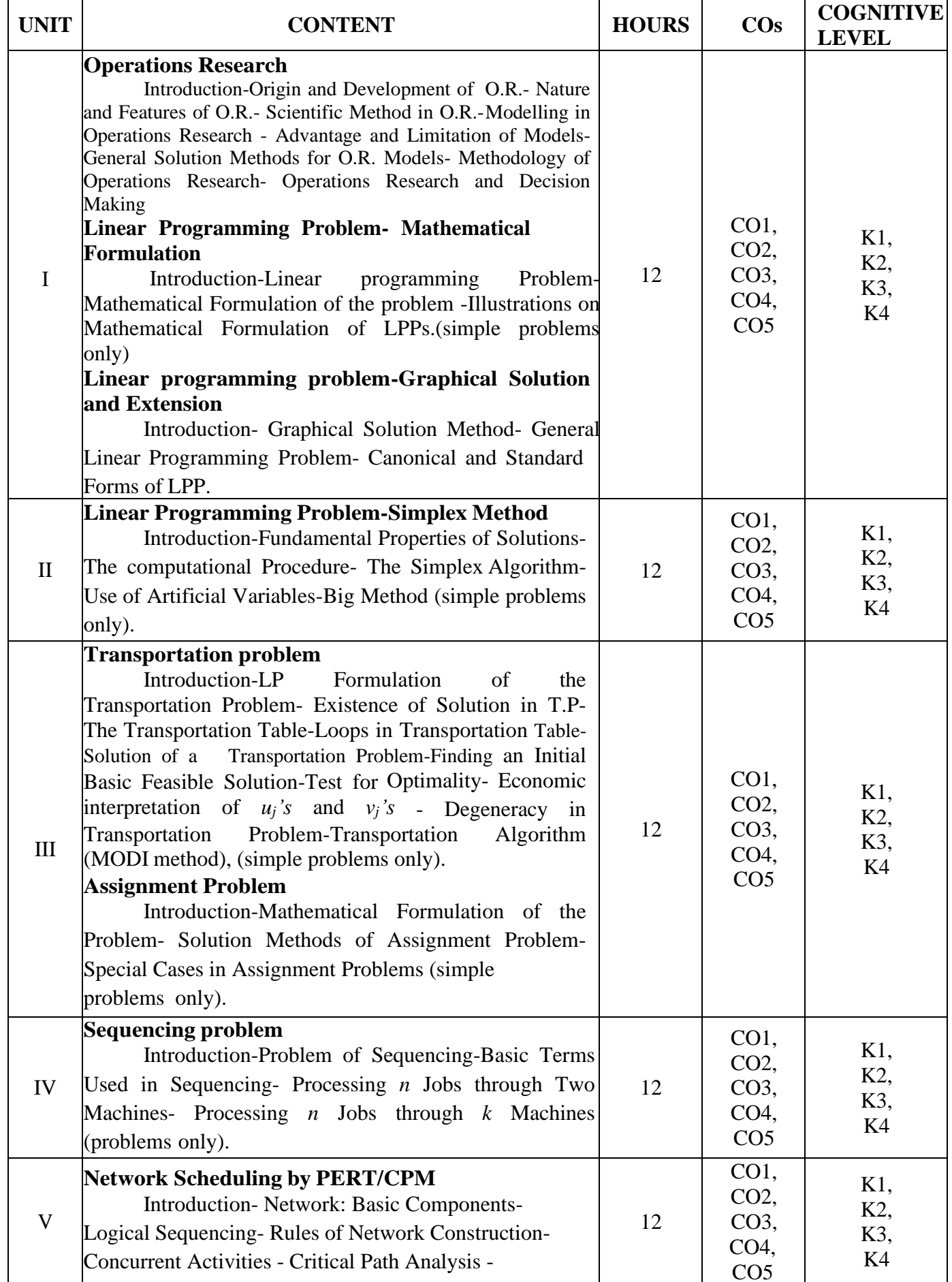

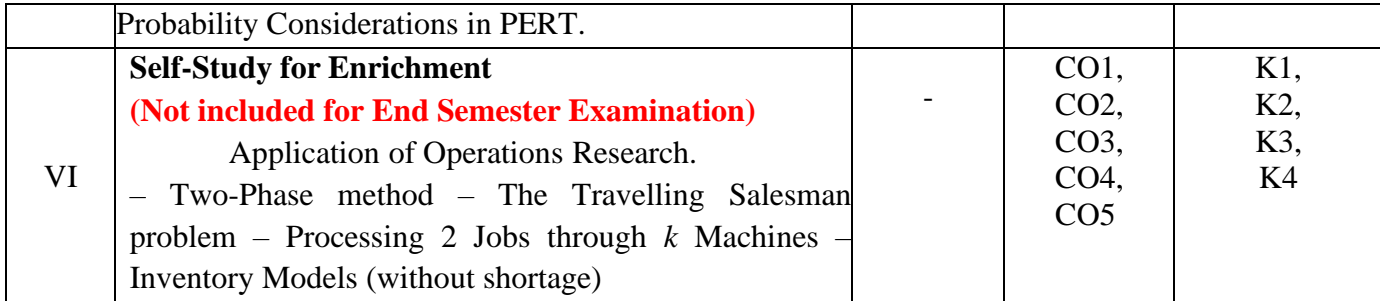

## **Text Books**

1. Kanti Swarup, P.K. Gupta, Manmohan (2019). *Operations research, Sultan Chand Publications*.

#### **Chapters and Sections**

UNIT–I Chapter 1: Sections 1:1 – 1:9 Chapter 2: Sections  $2:1 - 2:4$ Chapter 3: Sections  $3:1 - 3:5$ UNIT II Chapter 4: Sections  $4:1-4:4$ UNIT-III Chapter 10: Sections 10:1 – 10:3, 10:5, 10:6, 10:8 – 10:13 Chapter 11: Sections 11:1 – 11:4 UNIT-IV Chapter 12: Sections 12:1 – 12:5 UNIT-V Chapter 25: Sections 25:1 – 25:7

#### **Reference Books**

- 1. Hamdy A.Taha (2017),*Operations Research An Introduction,* Pearson India Education services PVTLtd.
- 2. Premkumar Gupta, Hira D.S.(2004)*, Operations Research*, S.Chand & Company Ltd, New Delhi.
- 3. Chandrasekhara Rao.K,Shanti Lata Mishra(2008), *Operations Research,* Narosa Publishing House PVT Ltd, New Delhi.

## **Web References**

1. <https://www.britannica.com/topic/operations-research>

2[.https://byjus.com/maths/linear-programming/](https://byjus.com/maths/linear-programming/)

3[.https://www.gatexplore.com/transportation-problem-study-notes/](https://www.gatexplore.com/transportation-problem-study-notes/)

4[.https://youtu.be/rowWM-MijXU](https://youtu.be/rowWM-MijXU) [5.https://youtu.be/TQvxWaQnrqI](https://youtu.be/TQvxWaQnrqI)

6[.https://youtu.be/RTX-ik\\_8i-k](https://youtu.be/RTX-ik_8i-k)

7[.https://youtu.be/s5KZw1EpBEo](https://youtu.be/s5KZw1EpBEo)

#### **Pedagogy**

Power point presentation, Group discussion, Seminar, Assignment.

#### **Course Designers**

- 1. Dr. V. Geetha
- 2. Dr. S. Sasikala